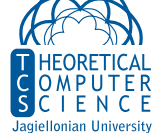

## 1. Azure Dev Tools for Teaching

- Należy odwiedzić stronę Dev Tools for Teaching.
- *•* Zalogować się kontem @student.uj.edu.pl.
- *•* Założyć i zarejestrować [konto.](https://aka.ms/devtoolsforteaching)
- *•* Aktywować kredyt studencki.

## 2. MODEMY

- Na stronie Getting connected: a history of modems można przeczytać krótką historię modemów.
- Na filmie A[pple 2 connecting to the net with 1970's a](https://www.techradar.com/news/internet/getting-connected-a-history-of-modems-657479)coustic coupler modem and rotary phone można zobaczyć modem akustyczny w akcji.
- *•* Na stronie Kamala Mostafy [można przeczytać o](https://www.youtube.com/watch?v=TAg0cQJ8Aag) minimodem.

## 3. Pliki WAV

- *•* Na stronie WAV można przeczytać o formacie WAV.
- *•* Moduł wave służy w Pythonie do obsługi plików WAV.

## 4. Czyste tony

*•* Na stronie Sine Tone Generator można generować pliki WAV zawierające nagranie czystego tonu.